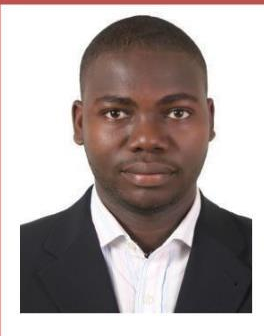

**ANEBRE WILFRIED LEBY 0708682778** Né le : 01/08/1990

**Email:** [anewilf@yahoo.fr](mailto:anewilf@yahoo.fr) **Célibataire 01 Enfant Permis de Conduire BCDE**

### PARCOURS SCOLAIRE

**2014-2015 : Master 2 (BAC+5) obtenu au groupe EDHEC Abidjan.**

**2013-2014 : Master 1 (BAC+4) obtenu au groupe EDHEC Abidjan.**

**2012-2013 : Licence Professionnelle (BAC+3) obtenu au groupe EDHEC Abidjan.**

**2011-2012 : DUT (diplôme universitaire Technique) BAC+2 informatique appliquée au groupe EDHEC Abidjan.**

**2010-2011 : Bac D obtenu au collège William Ponty situé à Yopougon.**

## **DOMAINES DE COMPETENCES**

- **Administration serverlinux**
- **Administration server Windows**
- **Sécurité informatique**
- **Logiciels de Sauvegardes**
- **Virtualisation VMWARE**
- **Environnement Cloud**
- **Configuration Routeurs cisco et les routeurs génériques**
- **Wordpress**
- **HTML 5 & CSS**
- **Traceurs de Géolocalisation**
- **Téléphonie IP**

#### **LANGUES**

**Anglais Niveau professionnel Français excellent à l'écrit comme à l'oral.**

# EXPERIENCES PROFESSIONNELLES

#### Avril 2021 à Maintenant : **FYLEGROUP Administrateur système & Responsable clients & SAV en charge de :**

- Des serveurs internes et des serveurs déployés chez nos partenaires
- Des interventions chez nos partenaires
- Du suivi et du déploiement de nouvelles applications et technologie
	- Du service après-vente et du service avant-vente auprès des partenaires

#### Avril 2018 à Avril 2021 : XTECHCLOUD AFRICA Responsable service HELPDESK & Administrateur système en charge de :

- Déploiement et configuration serveurs Cloud (IBM,google)
- La formation et la configuration de la plateforme XTECHCLOUD (Odoo 13)
- La gestion des plateformes de Géolocalisation (IOT services)
- Du suivi et de l'assistance de la clientèle.
- Du Paramétrage et des tests des balises de Géolocalisation.
- Du calibrage des équipements de contrôle de niveau de fluide.

### **Juin 2016 à Décembre 2016(6 mois) :** CEI (Commission Electoral Ivoirienne) en fonction en tant qu'opérateur de saisie charger de :

- Faire la vérification des Empreintes, des photos et des données Alphanumériques(VERIF) des électeurs.
- Faire la vérification de la qualité des images et du genre : IQC (Image Quality Check).
- La gestion de l'imprimante XEROS pendant la production des listes Electorales.

#### **Juin 2015 à Décembre 2015(6 mois) :** AES-CI (Africaine d'Équipements et de Services de Côte d'Ivoire) en fonction en tant qu'assistant ingénieur dans le Service de Recherche Développement et Production Chargé de :

- L'Administration du Serveur 2008 R2
- La configuration des routeurs et switchs CISCO
- La Gestion de VM WARE HYPERVISOR 5.6
- Mettre en place d'un Système de messagerie Instantanée
- Faire la Configuration de l'IPBX Zycoo.

# Juillet 2014 à Septembre 2014 (2 Mois) : SARITEL Gagnoa sous- traitant de Côte d'ivoire Telecom région de Gagnoa. En fonction en tant qu'assistant Technicien Telecom chargé de :

- Faire le tirage de jarretières au niveau du Répartiteur
- Faire l'installation des abonnés ligne téléphonique
- Faire des interventions chez les abonnés en cas de dérangement de la ligne téléphonique
- Faire le brassage, l'installation et la configuration ADSL
- Faire des études pour les installations de nouvelles lignes téléphoniques.

Mai 2013 à Aout 2013 (4 Mois) : SINTA (Service Informatique des Nouvelles Technologies et Archivage) service informatique du ministère de la Construction, du logement de l'assainissement et de L'urbanisme situ a la Tour C. En fonction en tant qu'assistant Technicien Réseaux Informatique chargé de :

- Faire la Maintenance préventive et curative du matériel informatique
	- Faire le dépannage des difficultés rencontrées par les utilisateurs
- Les configurations des Routeurs Wifi

JANVIER 2013 à AVRIL 2013 (3 MOIS) : I-TELECOM TECHNOLOGY PLUS situé aux deux plateaux sococé à Abidjan. En fonction en tant qu'assistant Technicien Réseaux Informatique chargé de :

- Faire la Configuration des équipements réseaux (Routeurs Cisco, Switch Cisco)
- Configuration des serveurs(systèmes d'exploitation et serveur physique)
- Faire la conception et les configurations des maquettes réseaux avec Packet Tracer (logiciel de simulation Réseaux Informatique)